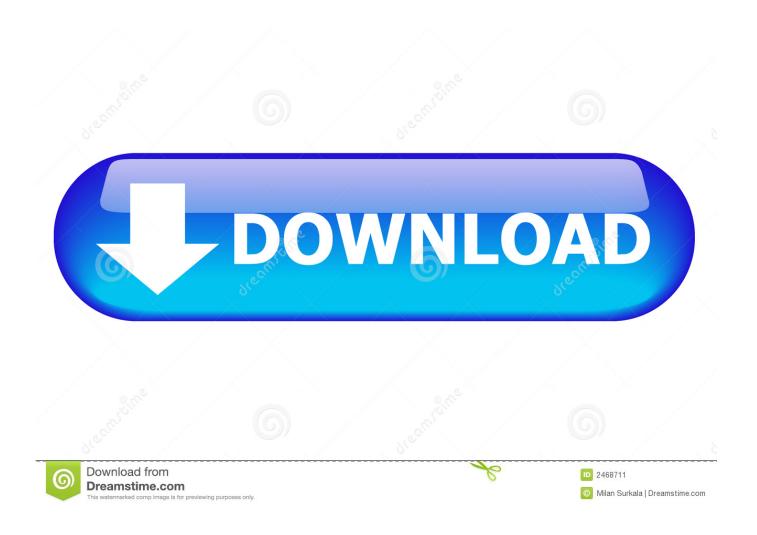

File Upload Progress Bar With Php Jquery

1/4

## File Upload Progress Bar Using jQuery And PHP

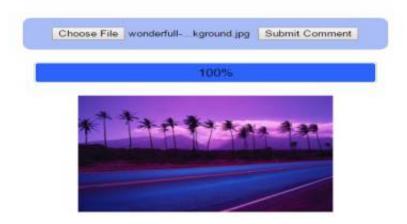

File Upload Progress Bar With Php Jquery

2/4

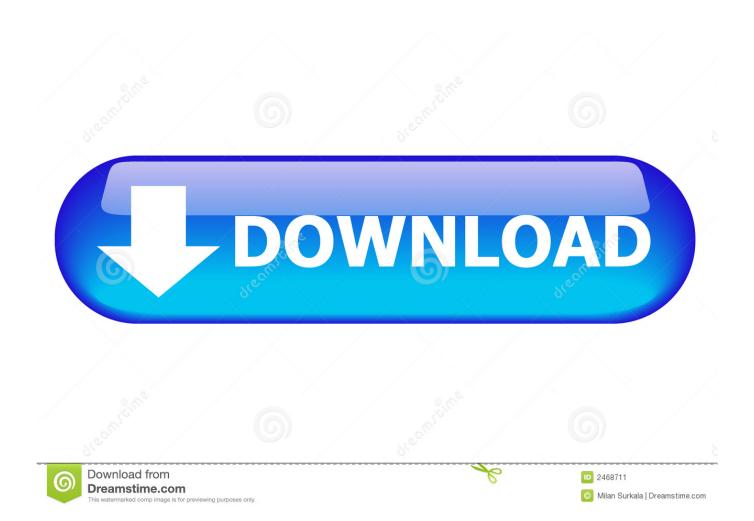

Some of my readers ask To run this script you have to install PHP apc library extension or for PHP 5.. rfc1867 = on php ini located in /etc/php ini get\_progress php Contains PHP code it identifies file upload status from server process.. I am trying to implement an AJAX file upload feature in my project I am using jQuery for this; my code submits the data using AJAX.. I also want to implement a file upload progress bar Some days age I have created a post that deals with How we can upload file with progress bar using php and jQuery.

4 not required, just follow the steps to enable the extension For web page design we implemented with bootstrap CSS library for any information check my previous post Windows APC Installation Follow this link In php.. ini include apc rfc1867 = on Linuk APC Installation Follow this Link In php ini include apc.

## jquery multiple file upload with progress bar

jquery multiple file upload with progress bar, file upload progress bar with jquery and php, multiple file upload with progress bar using jquery in asp.net c#, file upload progress bar with jquery bootstrap, jquery file upload with progress bar, multiple file upload with progress bar using jquery in asp.net mvc, jquery ajax file upload with percentage progress bar, jquery-simple-drag-and-drop-file-upload-with-progress-bar, multiple file upload with progress bar using jquery in mvc, file upload progress bar with jquery, file upload progress jquery ajax, file upload with progress bar jquery mvc, file upload with progress bar using jquery ajax and php, file upload with progress bar using jquery and php, file upload progress bar without jquery, multiple file upload with progress bar jquery

## multiple file upload with progress bar using jquery and php

file upload progress bar with jquery bootstrap

e10c415e6f